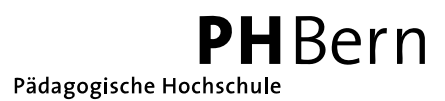

# **Wissenschaftlicher Schlussbericht**

Forschungs- und Entwicklungsprojekte

## **Dieser Bericht betrifft das Projekt Nr.** 0003w04

**für die Zeit von (Projektbeginn):** 01.09.2003 **bis (Projektende):** 30.06.2006

**Titel des Entwicklungsprojektes:**  VC\_astro – sich seine eigene Sternenwelt konstruieren

## **Name und Vorname des Projektleiters, Adresse der Institution:**

Hofer Heinz, PHBern IVP, Brückenstrasse 73, 3005 Bern

- **Telefon :** 031 309 23 07 (076 577 09 61)
- **E-Mail :** heinz.hofer@phbern.ch

### **1) Kurzbeschreibung der erzielten Entwicklungsresultate und ihrer Bedeutung. Nennen Sie auch wichtige Keywords.**

Am Beispiel der Astronomie sind Ideen aufgezeigt, wie unter Einbezug digitaler Medien neue Lernwege und Zugänge ermöglicht werden. Auch kommen Aspekte der Astronomie zum Vorschein, die ohne digitale Medien kaum zugänglich wären. Zur Umsetzung dieser Ideen wurden u.a. folgende drei Produkte erstellt: 1) Die Lernsoftware *Sternbilder kennen lernen*: Kinder ab der 3. Klasse können den Sternenhimmel multimedial erleben (schulverlag Bern). 2) Das Buch *Sterne erleben – der Weg übers Schilthorn* (Schläfli & Maurer AG, Interlaken), welches den Weg zur Software beschreibt, Tipps zum Selber-Fotografieren gibt und Sternpanoramen zum selbständigen Auffinden von Sternbildern und Planeten enthält. Der Text ist für Erwachsene geschrieben. 3) Die Website www.sterneerleben.info, die für Lehrkräfte zum Vorbereiten ihres Unterrichtes aber auch für deren Schülerinnen – zum Beispiel zum Beantworten von Fragen mit Hilfe des virtueller Sternenhimmel – gedacht ist. Charakteristisch und speziell für dieses Projekt ist, dass die Ideen und Produkte in Zusammenarbeit mit Studierenden entwickelt wurden, wobei diese nicht die Rolle der Ausführenden innehatten, sondern echte Entwicklungsarbeit leisten mussten.

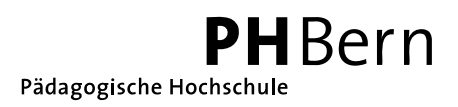

## **2) Darstellung der während der Berichtsperiode (Projektbeginn bis Projektende) geleisteten Arbeit**

Die Publikationen, Produkte und Events sind im Kapitel 4 aufgeführt und werden auch dort kurz beschrieben.

Die einzelnen Mitarbeiterinnen und Mitarbeiter blieben ihren Spezialgebieten treu (siehe Zwischenbericht vom 5.11.2005).

In diesem Kapitel werden folgende Themen diskutiert:

- Das Projekt eine Kurzcharakterisierung
- Das Testen der Software die geistige Kraft der Kinder
- Nicht umgesetzte Ideen im VC\_astro-Projekt
- Studierende entwickeln mit einige Stärken und Schwächen dieses Konzepts
- VC\_astro Transfermöglichkeiten auf andere Gebiete

#### **Das Projekt – eine Kurzcharakterisierung**

Trotz enormen Schwierigkeiten (Programm zum Herstellen von Panoramen funktioniert nur bei horizontal aufgenommenen Bildern, Sterne erweisen sich beim Drucken als zu klein, Seilriss bei der Schilthornbahn, …) haben wir schlussendlich ein umfassendes Unterrichtspaket (Unterrichtsmaterialien inklusive didaktische Konzepte) zum Thema Astronomie herausgebracht, das nicht nur einlädt verschiedene Aspekte der Astronomie aus verschiedenen Blickwinkeln zu erkunden, sondern auch verschiedene Menschen im Umfeld des Kindes einbezieht. So können Teile des Unterrichtspakets direkt von Kindern aktiv genutzt werden. Aber auch angehende und in Ausbildung stehende Lehrkräfte werden angesprochen und sogar die Eltern (via Buch und Website) werden in den Bildungsprozess miteinbezogen. Dem im Projektantrag geforderte Einbezug der Neuen Medien wurde nicht nur nachgekommen, sondern durch die Verbindung mit "Alten" Medien (Analogfotografie, Buch, …) ist es sogar gelungen, neue Zugänge zur Astronomie wie auch zu den Neuen Medien zu kreieren.

#### **Das Testen der Software – die geistige Kraft der Kinder**

23. Januar 2006: 23 Schülerinnen und Schüler einer 3./ 4. Klasse aus Wilderswil testeten während dreier Stunden die Lernsoftware. Die Tests fanden im Institut Vorschulstufe und Primarstufe der PHBern unter Laborbedingungen statt. Die Kinder arbeiteten zu zweit. Die Gruppen wurden mit je zwei Videokameras gefilmt, wobei eine Kamera auf die Kinder gerichtet war, um die Diskussionen und Gefühlsregungen zu erfassen. Die andere Kamera dagegen fokussierte den Bildschirm, um Aktivitäten im Lernprogramm festzuhalten. Primär war man auf der Suche nach Antworten zu folgenden zwei Fragen: "Verstehen die Kinder die Navigation, die Inhalte und die Aufgabestellungen der Lernsoftware?" und "Wo – wenn überhaupt – werden Diskussionen über Vorstellungen der Abläufe am Himmelsgewölbe ausgelöst, wie sehen diese Vorstellungen aus und wie resistent sind sie?" Das Videomaterial wurde so bearbeitet, dass in den geschnittenen Filmen beide Kameraeinstellungen gleichzeitig zu sehen sind. Es sind zwölf rund 50-minütige Filme entstanden, die nach Lernsoftwarebereichen eingeteilt sind.

Die erste Frage konnte nach einmaligem Sichten des Videomaterials rasch beantwortet werden. Die wenigen Stolpersteine – vor allem in den Formulierungen – wurden danach aus der Software entfernt.

Bei der zweiten Frage kann der erste Teil, also die Frage nach dem Wo, auch relativ leicht – jedoch nur für die beobachtete Gruppe – beantwortet werden. Die Antworten auf den zweiten Teil der Frage haben natürlich spekulativen Charakter.

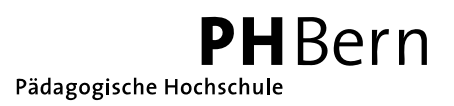

Die Fragen, die die Kinder beim Arbeiten aufwerfen, die Diskussionen, die in der Gruppe entstehen, die Gefühlsregungen, die die Kinder beim Antreffen von Bekanntem oder bei Aha-Erlebnissen zeigen, usw. zeugen von der Spontaneität und der Kreativität des kindlichen Geistes und machen die Videos zu einer Fundgruppe an Beispielen für Veranstaltungen im Bereich "Allgemeine Didaktik" und speziell im Bereich "NMM-Didaktik".

#### **Nicht umgesetzte Ideen im VC\_astro-Projekt**

Im Nachtrag zum ersten Zwischenbericht vom 15.10.2005 ist erwähnt, dass ev. noch ehemalige Schülerinnen und Schüler interviewt würden, die 1990 in der vierten Klasse in Astronomie (nach einem pädagogisch-didaktischem Konzept, das viele Berührungspunkte mit demjenigen des VC\_astro-Projekts aufweist) unterrichtet wurden. Die Fragestellungen hätten alle im Bereich Nachhaltigkeit angesiedelt sein sollen. Als Interviewmethode war das narrative Interview vorgesehen. Die Evaluation wäre im Rahmen der Diplomarbeit von Isabelle Dummermuth durchgeführt worden. Leider hat Frau Dummermuth diese Arbeit abgebrochen. Die knappen zeitlichen Ressourcen des VC\_astro-Teams liessen es nicht zu, diese Evaluation auch noch zu übernehmen.

#### **Studierende entwickeln mit – einige Stärken und Schwächen dieses Konzepts**

Pluspunkte: Studierende bringen eigene Ideen und Vorstellungen mit. Sie sehen die Fragestellungen aus anderen Perspektiven und sie stehen den Kindern – möglicherweise nicht nur vom Alter her – näher, auf jeden Fall anders gegenüber, als wir Dozierende. Sind nun die im Projekt integrierten Studierenden nicht nur Ausführende sondern eben auch Entwicklerinnen und Entwickler, bringen sie möglicherweise Ideen und Überlegungen ein, die sonst nicht kreiert oder diskutiert würden. Die Produkte können dadurch umfassender, vielseitiger und authentischer ausfallen. Für die Studierenden selbst ist die Mitarbeit Bestandteil ihrer Ausbildung und von unschätzbarem Wert.

Negativpunkte: Die Studierenden sind nur für eine begrenzte Zeit im Institut. Ihre Interessen können je nach Verlauf des Studiums oder durch private Einflüsse sehr schnell ändern. Dies kann zu verschiedenen Ausfällen im Team führen, wie zum Beispiel die Kündigung von Rahel Vollenweider nach weniger als einem Jahr Mitarbeit (siehe erster Zwischenbericht) oder das oben erwähnte Aussteigen aus einer Diplomarbeit. Weiter kommt dazu, dass bei einer authentischen Mitarbeit der Studierenden im Schlussprodukt auch Teile enthalten sind, welche die Dozentin oder der Dozent möglicherweise gerne anders gesehen hätte. Wenn jedoch die Dozentin oder der Dozent gleich zu Beginn weg steuernd eingegriffen hätte, wären möglicherweise gewisse Ideen nie geboren worden. Diese Spannung muss man aushalten können. Das Umfeld findet es durchwegs sehr lobens- und nachahmenswert, dass Studierende mitarbeiten. Bei der Beurteilung der Produkte wird dann jedoch diese Mitarbeit ausgeblendet und die Massstäbe werden nicht dementsprechend adäquat festgelegt (siehe Ablehnung des ersten Zwischenberichts).

#### **VC\_astro – Transfermöglichkeiten auf andere Gebiete**

Das eingesetzte Modell der Mitarbeit der Studierenden ist vorgängig kurz diskutiert und die Aufgabenbereiche der Studierenden in den Zwischenberichten beschrieben worden. Dieses Modell kann im Wesentlichen wohl in den verschiedensten Gebieten angewendet werden.

Auch die Idee, ein Stoffgebiet so aufzuarbeiten, dass die Studierenden nach Abschluss des Studiums via Website und Weiterbildung sich weiterhin auf dem Laufenden halten können, kann auch auf andere Gebiete übertragen werden.

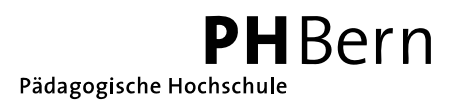

Eine zentrale Aufgabe dieses Projekts war, unter Einbezug Neuer Medien Aspekte der Astronomie darzustellen oder erfahren zu lassen, die mit anderen Mitteln kaum darstellbar oder sichtbar wären (siehe Projektantrag S. 3). Dies ist uns bekanntlich auch gelungen. Um dies zu erreichen, braucht es eine intensive Auseinandersetzung mit den Inhalten. Ebenfalls müssen Berührungspunkte des Themas mit der Welt der Kinder aufgefunden werden. Dieser Prozess ist sehr themenspezifisch, weshalb es für die Umsetzung kein Patentrezept geben kann. Es scheint jedoch wichtig zu sein, dass man der Versuchung widersteht, noch schönere Grafiken zu entwickeln oder noch mehr Verpackung um die Inhalte anzubringen. Vielmehr sollte es darum gehen, die aus pädagogisch-didaktischer Sicht sinnvollen nur mit Neuen Medien begehbaren Wege ausfindig zu machen. Dazu braucht es weniger ein Spezialwissen in bestimmten Bereichen der Neuen Medien, sondern viel mehr ein breit gefächertes Wissen im ganzen Bereich der Neuen Medien. Man muss die Bereiche Bild, Ton, Film, Animationen, webbasierte Möglichkeiten, usw. im Überblick kennen und vor allem Ideen für deren Kombination kreieren können. Ebenso ist es unerlässlich, gewisse Programmierkenntnisse zu besitzen.

### **3) Wissenschaftliche, künstlerische oder technische Produkte (inkl. Events), die im Rahmen des Forschungs-/Entwicklungsprojektes entstanden sind und der Fachwelt/Öffentlichkeit zugänglich gemacht wurden.**

- 17. März 2006: Atelier im Rahmen des Forums *Fachdidaktik Naturwissenschaften*  in Locarno: *Sterne erleben – ein virtueller Zugang, der zu den Phänomenen (zurück) führt.*
- 23. Mai 2006: Institutsübergreifendes Kolloquium der Pädagogischen Hochschule Bern: *VC\_astro – sich seine eigene Sternenwelt konstruieren (3.-6. Klasse).* Siehe auch beiliegendes Koreferat von Helmut Linneweber-Lammerskitten.
- Pädagogische Hochschule Bern (2006): Lernsoftware *Sternbilder kennen lernen.* Bern: schulverlag. ISBN 3-292-00440-3

Ausschnitt aus dem Booklet: "Das Lernprogramm ermöglicht das interaktive, forschende und entdeckende Lernen der Sternbilder am Nachthimmel. Diese sind in Circumpolar-, Frühlings-, Sommer-, Herbst-, und Wintersternbilder eingeteilt. In beliebiger Reihenfolge kann durch diese Gruppen navigiert werden. Dabei erfahren die Kinder viel Wissenswertes zu den verschiedenen Bereichen, hören sich Geschichten an, lernen Sternbilder erkennen und bauen dabei die persönliche Orientierung am Nachthimmel auf. Im Übungsbereich können die Kinder ihre Kenntnisse anschliessend überprüfen und testen."

• Pädagogische Hochschule Bern (2006): *Sterne erleben – der Weg übers Schilthorn.* Interlaken: Schläfli & Maurer AG. ISBN

 Vorwort: "In einer klaren Nacht in die Tiefe des Sternenhimmels zu blicken, ist immer wieder ein sehr berührendes Erlebnis. Das selbständige Auffinden von Sternbildern und der von blossem Auge sichtbaren Planeten vermittelt einem ein besonderes Gefühl, auch eine Art Sicherheit, und ist gleichzeitig Grundlage dafür, sich am Nachthimmel orientieren zu können. Ein Team der Pädagogischen Hochschule Bern entwickelte deshalb ein Unterrichtspaket zum Thema *Sternbilder kennen lernen.* Zu diesem Zwecke stiegen Mitglieder des Teams während

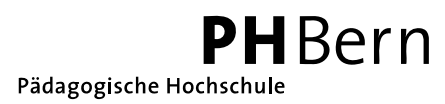

anderthalb Jahren regelmässig auf den Schilthorngipfel, um dort die Sternbilder aller Jahreszeiten mit möglichst wenig Lichtverschmutzung zu fotografieren. Aus den Einzelaufnahmen wurde dann das so genannte Schilthorn-Panorama-Planetarium angefertigt und in die Software *Sternbilder kennen lernen* eingebaut. Die Software ist im Buch enthalten."

#### • www.sterneerleben.info

 Informations- und Kommunikationsplattform für Lehrkräfte und deren Schülerinnen und Schüler.

Zum Downloaden stehen unter anderem zur Verfügung:

- Didaktisches Beiheft zur Lernsoftware *Sternbilder kennen lernen*
- Arbeitsmappe *Sternbilder* (Angepasste Arbeitsblätter, die im Rahmen der Diplomarbeit zur Erlangung des Weiterbildungsdiploms der Universität Bern in Fachdidaktik Naturwissenschaften erstellt wurden, inklusive didaktischer Kommentar, 1. Auflage. 2001)
- Arbeitsmappe *Sternkarte\_21*

Ausschnitt aus dem Kurzbeschrieb: "Anleitung für den Bau einer einfachen Sternkarte aus Karton. Die Höchstmasse der einzelnen Unterlagen sind auf 21 cm beschränkt (A4-Format quer). Die Darstellung der Sterne kann aus vier Vorlagen ausgewählt werden: Sternbilder sind mit Strichen skizziert/ zusätzlich sind noch die Sternzeichen (Astrologie) eingetragen/ die Sternzeichen sind rot markiert/ die Sternbildern sind nur durch die einzelnen Sterne dargestellt (keine Strichfiguren)"

- Arbeitsmappe *Panorama\_Sternkarte*  Ausschnitt aus dem Kurzbeschrieb: "Anleitung für den Bau einer Sternkarte aus Holz. Die Sterne werden durch Nägel dargestellt, die nicht nur ins Holz sondern gleichzeitig auch ins Gedächtnis eingeschlagen werden. Der Sternenhimmel hat einen Durchmesser von 41 cm. Der heimatliche Horizont kann individuell auf die Vorlage übertragen werden. Die Herstellung der Karte beansprucht rund 15 Lektionen (4. Klasse)."
- Arbeitsmappe *Nord\_Süd\_Sternkarte*  Ausschnitt aus dem Beschrieb: "Bei dieser Sternkarte werden ähnlich wie bei der Panoramasternkarte die Sterne durch Nägel dargestellt. Das Spezielle an dieser Karte ist, dass der Nordhimmel auf der einen Seite der Karte dargestellt ist und der Südhimmel auf der anderen. Der Bau dieser Karte verlangt deshalb mehr an handwerklichem Geschick als dies bei der Panoramasternkarte der Fall ist. Dafür finden viele Menschen die Bewegung der Sterne auf dieser Karte realitätsnaher."
- *Nachführung Hufschmid*  Anleitung für den Bau einer Holznachführung zum Fotografieren von Sternfeldern
- Arbeitsblätter *Mondfinsternis*
- 1. Juli 2006: Buch und Lernsoftware-Vernissage auf dem Schilthorn mit 170 geladenen Gästen. Aus dem Programm: Abfahrt der ersten Gondel in Stechelberg: 20.55 Uhr. Sonnenuntergang auf dem Gipfel, Aperitif im Piz Gloria, Vorträge im Filmvorführraum, Jupiter und Mond live durchs Fernrohr, Lernsoftware auf den mitgebrachten Laptops testen. Rückfahrt der letzten Gondel: 00.05 Uhr

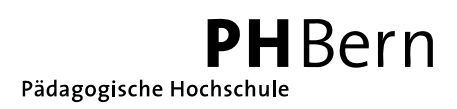

- **4) Wissenschaftliche, künstlerische oder technische Produkte (inkl. Events) Ihres Forschungs-/Entwicklungsprojekts, die kurz vor ihrer Fertigstellung stehen und der Fachwelt/Öffentlichkeit zugänglich gemacht werden sollen.** 
	- Lehrerinnen- und Lehrerfortbildungskurs: *Sterne erleben selber staunen, Ideen und Materialien für den Unterricht.* LEBE Oberland. Wilderswil: 9.-12.10.2006. Der letztjährige Kurs konnte infolge der Überschwemmung in Wilderswil nicht durchgeführt werden.
	- Die CD-ROM *Sterne erleben die Dias*: Die digitalen Daten der bereits eingescannten rund 350 ausgewählten Dias zu den Themen *Sternbilder, Mondfinsternis, Mondphasen, Mondlauf, Sonnenfinsternisse und Planetenlauf* wurden durch eine Unachtsamkeit alle gelöscht. Unser Antrag, budgetiertes jedoch nicht ausgegebenes Geld zum Herstellen dieser CD-ROM einzusetzen, wurde glücklicherweise genehmigt. Die CD-ROM wird am 30. Juni 2007 im Eigenverlag herausgegeben.
	- Auf der Website www.sterneerleben.info werden für den Bereich *Himmelskunde*  weitere Unterrichtsmaterialien entwickelt und zum Downloaden bereitgestellt: Jahresplan, Arbeitsblätter zum Lauf des Mondes durch die Tierkreissternbilder, Planetenlauf, …
	- Beitrag im ORION, Zeitschrift für Amateur-Astronomie, Schweizerische Astronomische Gesellschaft. Dieser Artikel ist immer noch nicht erschienen. Wir werden uns nun auf eine Buch- und Lernsoftware-Besprechung beschränken.

## **5) Sind noch weitere Veröffentlichungen vorgesehen?**

Nein

## **6) Umsetzung**

Das Projekt gehört zu den Entwicklungsprojekten.

Das pädagogisch-didaktische Konzept sowie die Planung des Projekts wurden von der Projektgruppe alleine erstellt.

Für die Umsetzung der Ideen und bei der Herausgabe der Produkte wurden unter anderen folgende Institutionen beigezogen:

- Agenturtschi Adliswil: Beratung zum Thema *Aufbau und Pflege einer Website*
- Häsler Foto Video Interlaken: Beratung zu den Themen Langzeit-Fotografie, Farbechtheit, digitale contra analoge Fotografie, …
- MEDIAparx Bern: Durchführung von Lauffähigkeitstests der Lernsoftware
- PENTAG Informatik Bern: Hilfe bei der Programmierung einer dll-Datei für den Datenaustausch zwischen einem in C++ geschriebenen Programm, welches die Rektaszensionskoordinaten der Planeten berechnet, und dem Programm, mit welchem die Lernsoftware erstellt wurde
- Schulverlag Bern: Beratung zum Thema Lernsoftware
- Verlag Schläfli & Maurer AG Interlaken: Beratung bei Layoutfragen

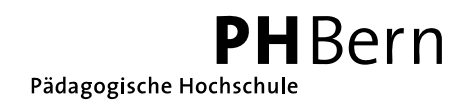

**7) Patente**  Keine

Marzili, 9. Juli 2006

Unterschrift des Verantwortlichen:

Newij Alefer